## Задача A. Несчастливые светофоры

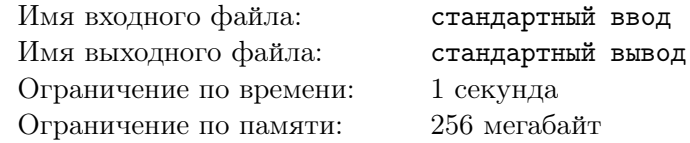

Витя очень сильно любит гулять по Екатеринбургу, но ему безумно не нравится ждать зеленого света на светофорах.

Каждую минуту ходьбы радость школьника увеличивается на 1 единицу, а за каждый встретившийся светофор его радость падает на 3 единицы.

Известно, что сегодняшняя прогулка Вити заняла N минут, причем по дороге он встретил K светофоров. Помогите Вите понять, сколько единиц радости он сегодня получил.

#### Формат входных данных

В первой строке вводится целое число  $N -$  длительность прогулки в минутах.

Во второй строке вводится целое число  $K$  — количество светофоров.

Гарантируется, что  $0 \leq K \leq N \leq 1000$ .

#### Формат выходных данных

Выведите единственное целое число — сколько единиц счастья заработает Витя по итогам прогулки.

#### Примеры

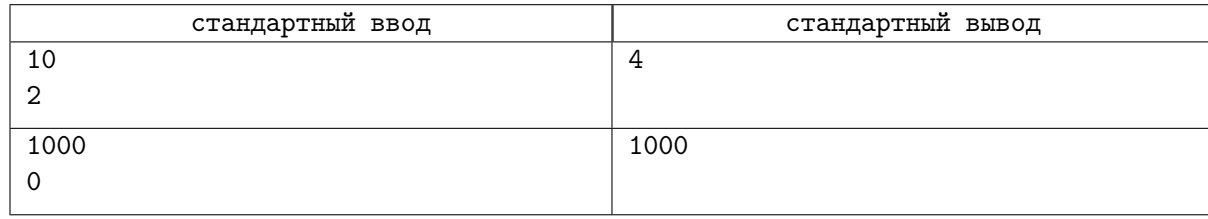

### Замечание

В первом примере Витя получил от прогулки 10 единиц радости, но светофоры отняли у него 2 · 3 = 6 единиц радости, поэтому ответ 10 − 6 = 4.

Во втором примере Витя получил от прогулки 1000 единиц радости, а светофоров нет. Поэтому ответ: 1000.

## Задача B. Сколько еще ждать?

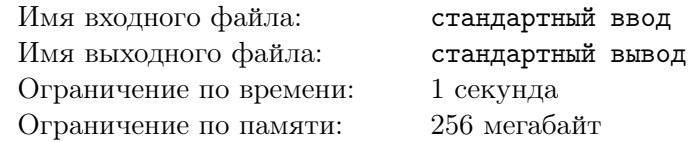

Витя не любит стоять на светофорах, но переходить дорогу на красный он не любит еще больше. Он переходит дорогу только в том случае, если светофор будет гореть зеленым на протяжении всего его пути.

Таким образом, если светофор будет гореть зеленым еще A секунд, а Витя будет переходить дорогу B секунд, то он начнет переходить дорогу только, если  $B \leq A$ . Иначе Витя будет стоять на месте, пока не загорится новый зеленый свет.

И вот перед Витей неожиданно возник очередной светофор, который горит зеленым. Таймер показывает, что он будет гореть еще A секунд, Витя же перейдет эту дорогу за B секунд. Также Витя знает, что после зеленого сразу загорается красный, который длится  $C$  секунд, а после красного он сразу же сможет начать переходить дорогу.

Пожалуйста, помогите Вите посчитать, через сколько секунд он наконец-то перейдет дорогу.

#### Формат входных данных

В трех строках последовательно вводятся целые числа A, B и C  $(1 \le A, B, C \le 1000)$ , по одному в строке.

#### Формат выходных данных

Выведите единственное целое число — через сколько секунд Витя перейдет дорогу.

#### Примеры

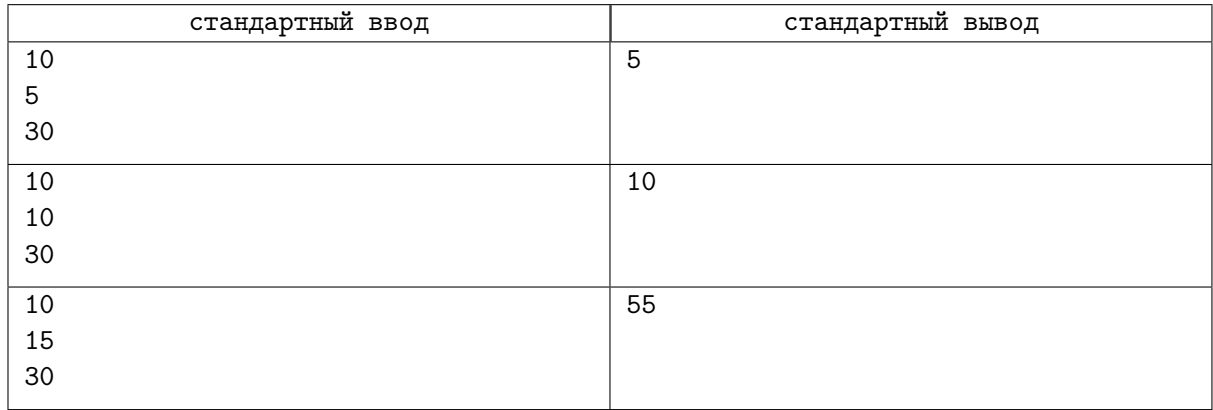

# Задача C. Расхитители гробниц

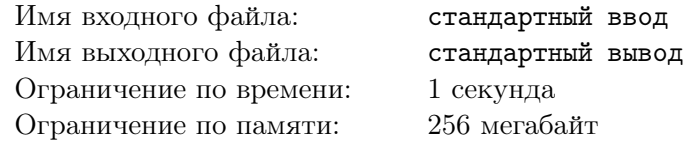

Команде расхитителей гробниц поступил странный заказ — им требуется выкрасть золотую голову фараона.

Всего в деле участвует N человек. На пути у команды будет T препятствий, каждое из которых можно взорвать при помощи одной бомбы. Стоимость бомбы —  $C$  монет.

Начальство дало команде на покупку бомб  $S$  монет. Команду теперь интересуют следующие вопросы:

- Если им хватает S монет на покупку T бомб, то сколько монет получит каждый член команды, если расхитители поделят оставшиеся после покупки бомб деньги между собой поровну? Монеты нельзя разбивать на несколько частей, поэтому неделимый остаток, если он возникнет, команда отдаст на благотворительность.
- Если же им не хватает S монет на покупку T бомб, то сколько монет им не хватает?

#### Формат входных данных

В первой строке вводится целое число  $N$  ( $1 \le N \le 100$ ) — количество участников в команде. Во второй строке вводится целое число  $C$  ( $1 \leq C \leq 100$ ) — стоимость покупки одной бомбы. В третьей строке вводится целое число  $T$   $(1 \le T \le 100)$  — количество препятствий.

В четвертой строке вводится целое число  $S$   $(1 \le S \le 100000)$  — количество монет, которые дали команде расхитителей гробниц.

#### Формат выходных данных

В первой строке выведите 0, если команде хватит денег на закупку, иначе выведите 1.

Во второй строке выведите ответ на интересующий команду вопрос. В первом случае выведите, сколько получит каждый член команды при честном разделе. Во втором выведите, сколько монет им не хватает до закупки всех бомб.

### Примеры

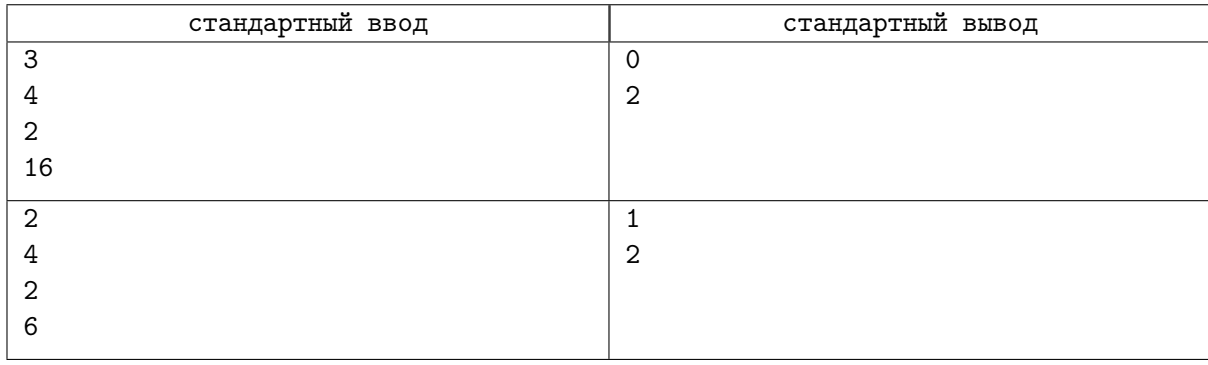

## Замечание

В первом примере команде нужно 8 монет на покупку бомб, поэтому у них останется еще 8 монет, которые они разделят по 2 штуки на каждого.

Во втором примере команде не хватает двух монет на покупку бомб.

## Задача D. Лайки и просмотры

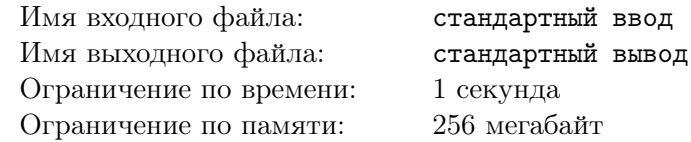

Влад Картон — профессиональный видеоблогер. На текущий момент у него  $S$  подписчиков.

Помимо своей основной деятельности, Влад также профессионально занимается статистикой. Он решил использовать это для прогнозирования просмотров своих будущих видео.

Влад выяснил, что количество просмотров на видео всегда равно количеству подписчиков до его выпуска, нацело делённому на A. Также он понял, что прирост подписчиков сразу после выпуска нового видео составляет  $B$  человек.

Увы, Влад не силён в арифметике, поэтому обратился за помощью к вам. Выведите количество просмотров на следующих  $N$  видео.

#### Формат входных данных

В первой строке вводится целое число  $S$  — количество подписчиков на текущий момент  $(1 \leq S \leq 1000000)$ .

Во второй строке вводится целое число  $A (1 \leq A \leq 1000000)$ .

В третьей строке вводится целое число  $B(1 \le B \le 1000000)$ .

В четвертой строке вводится целое число  $N$   $(1 \leq N \leq 100)$ .

#### Формат выходных данных

Выведите N чисел: *i*-е должно быть равно количеству просмотров на *i*-м видео.

#### Пример

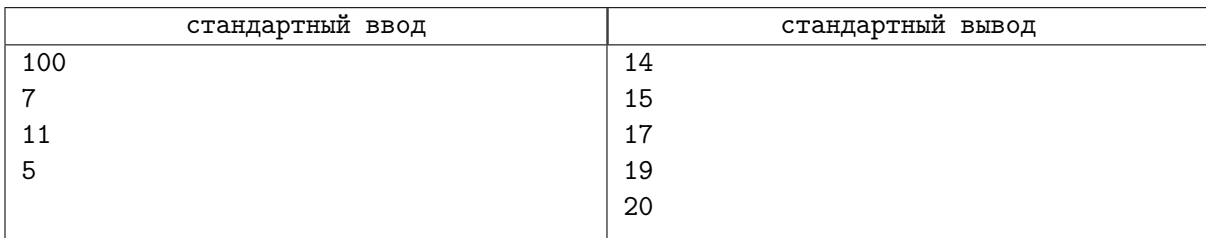

### Замечание

Пояснение к примеру (значки | | обозначают целую часть):

 $\overline{1}$  $\frac{100}{7}$  | = 14  $\frac{11}{7}$ ] = 14  $\overline{1}$  $\frac{122}{7}$  = 17  $\overline{1}$  $1\overline{3}3$ 

 $\overline{1}$  $\left[\frac{33}{7}\right] = 19$  $\overline{\phantom{a}}$ 144

## Задача E. Шоколадка

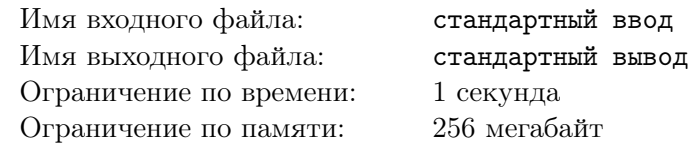

С недавнего времени Егор решил копить деньги. Но, к сожалению, Егор — сладкоежка, и он не может перестать покупать себе шоколад. Поэтому он решил, что будет покупать ровно одну шоколадку в день, когда ему хватает на неё денег. Если же денег не хватает, Егор не покупает ничего.

Каждый день родители дают Егору ровно k рублей на карманные расходы.

Цена шоколадки каждый день меняется. В *i*-й день шоколадка будет стоить  $a_i$  рублей.

Помогите Егору понять, сколько денег он скопит, придерживаясь своего плана.

#### Формат входных данных

В первой строке вводится целое число  $k$  — карманные деньги в рублях, которые дают Егору каждый день  $(1 \le k \le 100\,000)$ .

Во второй строке вводится целое число  $n -$  количество дней, которые Егор собирается копить деньги  $(1 \le n \le 10000)$ .

В следующих *n* строках вводятся целые числа  $a_1, a_2, \ldots, a_n$  — цены шоколадки  $(1 \leq a_i \leq 100000)$ .

#### Формат выходных данных

Выведите, сколько рублей сможет скопить Егор.

### Примеры

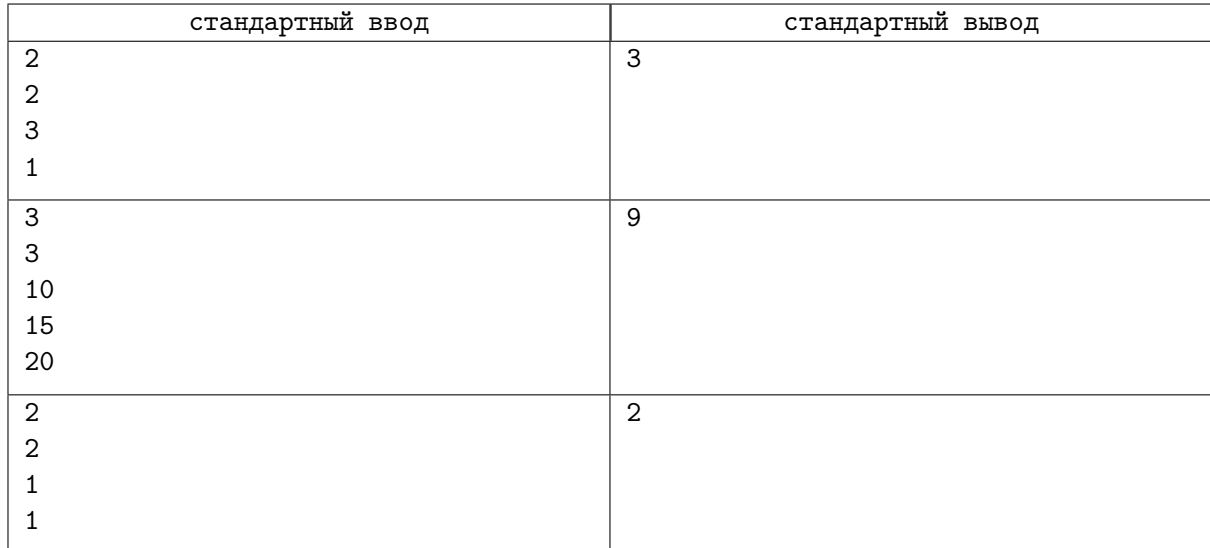

## Задача F. Красивая парочка

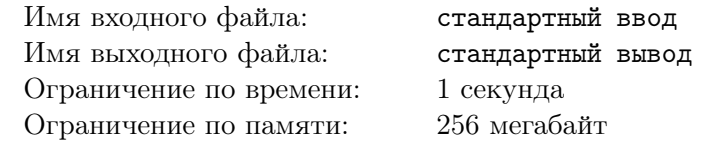

Пара слов называется красивой, если при их склеивании в каком-то порядке получается палиндром.

Палиндром — это слово, которое слева направо читается так же, как и справа налево. Для данной пары слов  $a$  и  $b$  проверьте, является ли она красивой.

#### Формат входных данных

В первой две строки вводятся из латинских букв (длина каждого из слов не превосходит 100 символов).

#### Формат выходных данных

Программа должна вывести «YES» (без кавычек), если пара является красивой и «NO» (без кавычек) в противном случае.

#### Примеры

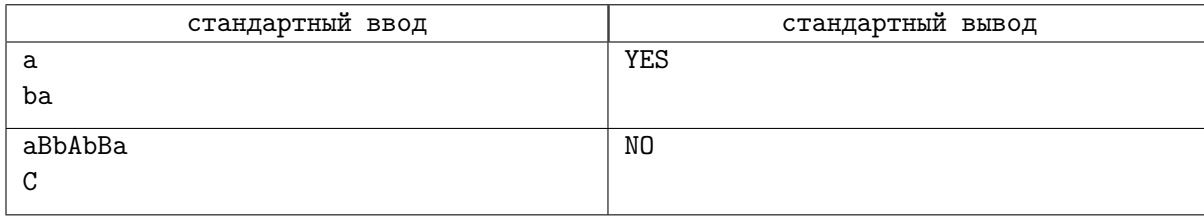

#### Замечание

В первом примере можно склеить строки в том же порядке, как и во входных данных: «a» +  $\kappa$ ba» = «aba» — палиндром.

Во втором примере ни «aBbAbBa» + «C» = «aBbAbBaC», ни «C» + «aBbAbBa» = «CaBbAbBa» не являются палиндромами.

# Задача G. Интересная строка

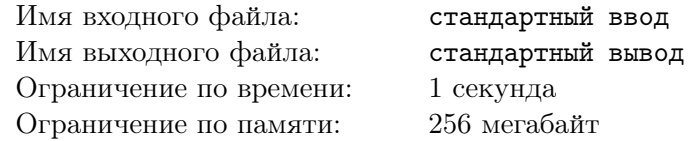

Вам дано *n* строк  $a_1, a_2, \ldots, a_n$ . Необходимо вывести строку, которая состоит из последних символов этих строк.

#### Формат входных данных

В первой строке вводится натуральное число  $n$   $(1 \le n \le 100)$  — количество строк.

В следующих *n* строках вводятся строки  $a_1, a_2, \ldots, a_n$   $(1 \leqslant |a_i| \leqslant 100)$ , состоящие из строчных английских букв.

#### Формат выходных данных

Выведите такую строку длины n, что  $i$ -й  $(1 \leq i \leq n)$  символ в ней равен последнему символу строки  $a_i$ 

## Пример

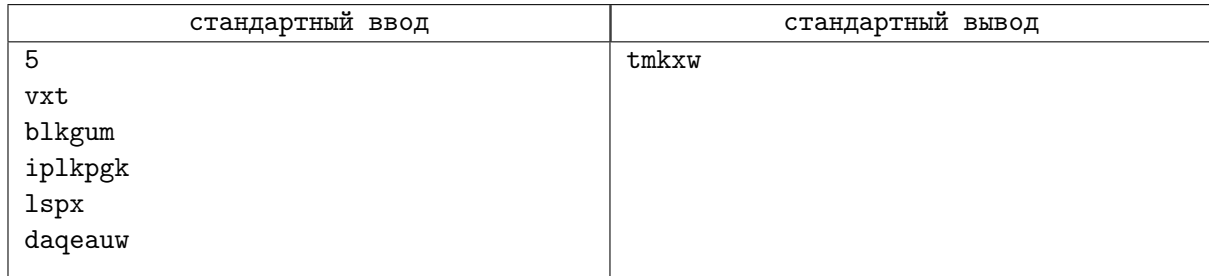